# EUAA Applications SharePoint Online

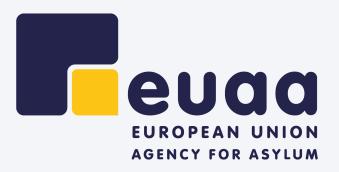

## EUAA Applications Introduction

This document highlights how SharePoint colour schemes should be applied.

All SharePoint Online applications should use this theme.

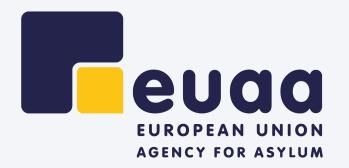

# SharePoint Online

# Styling for SharePoint Online EUAA Applications

All SharePoint Applications will use the default EUAA Theme. The default theme should include the following:

#### 1. The official EUAA logo

This can be seen on page 4.

#### 2. The new theme colours

This can be seen on page 6.

#### 3. The specific application Logo

Specific applications will have their own logo. In the case of SharePoint Online applications these logos will be placed in the header area as can be seen on page 7.

The SharePoint online theme will only affect the colour scheme of the application, all other items should follow the default SharePoint online out of the box elements.

**Note:** The font used for SharePoint applications is Segoe UI which is the default font of SharePoint.

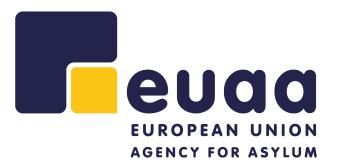

## OFFICIAL LOGO EUAA - European Union Agency for Asylum

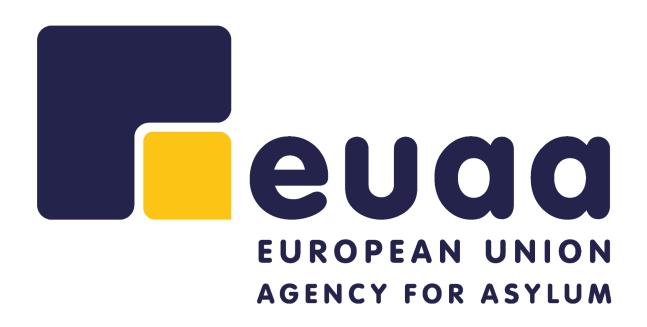

#### **Logo Colour Palette**

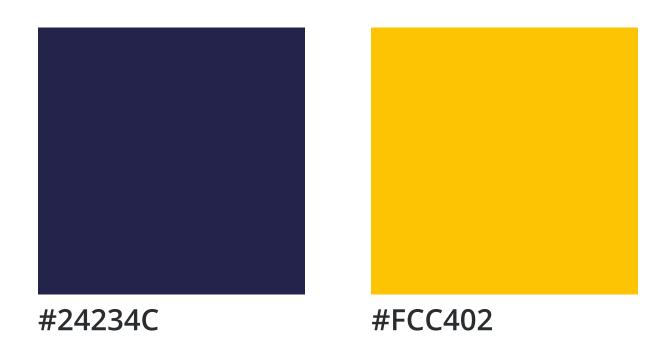

### Official Logo

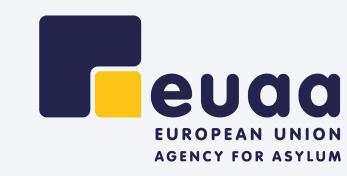

## Page Layout SharePoint Online Page

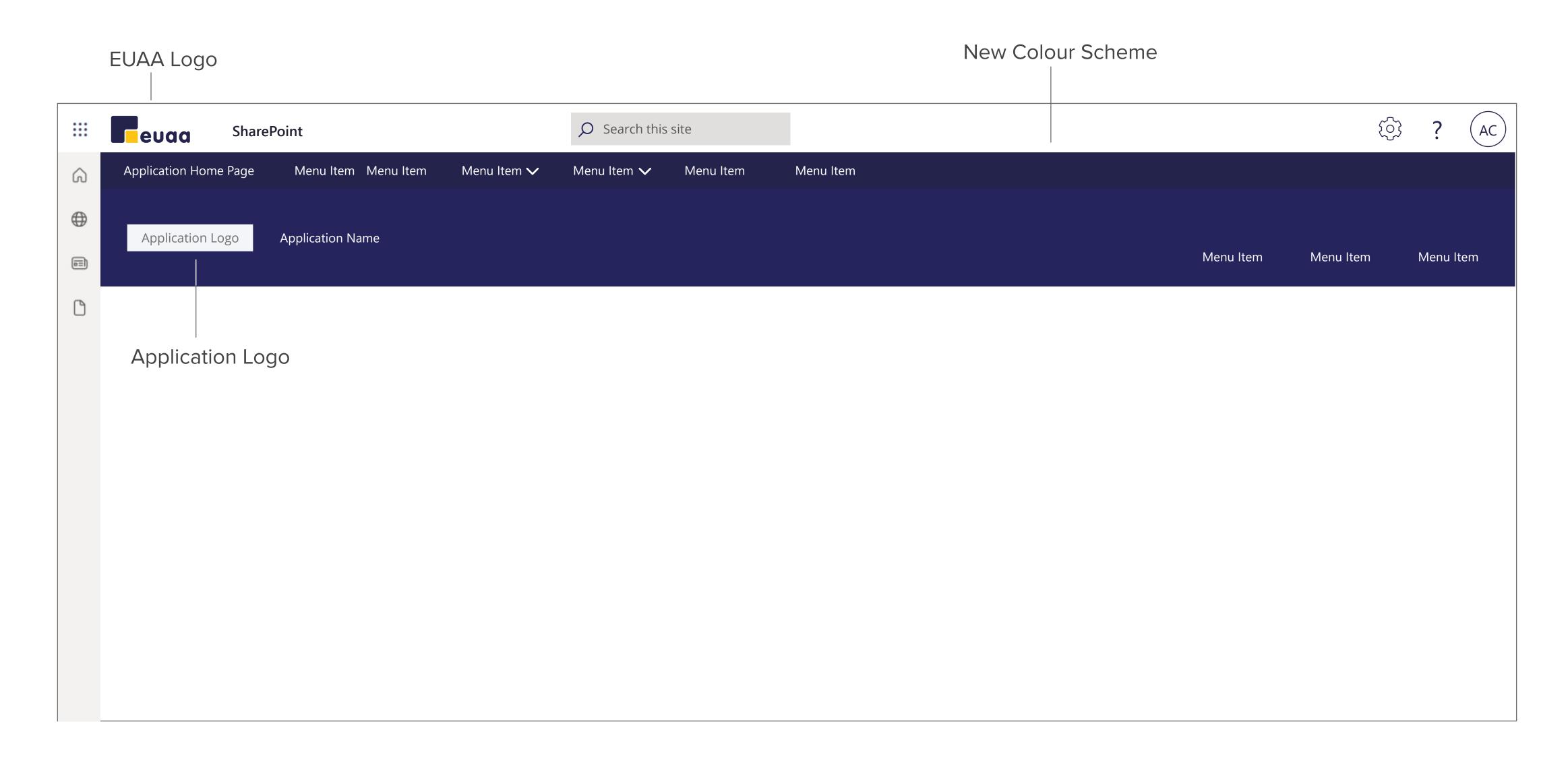

## Page Layout - SharePoint Online

A typical SharePoint Online Page.

# SAMPLE PAGE IDS Application

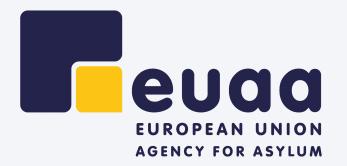

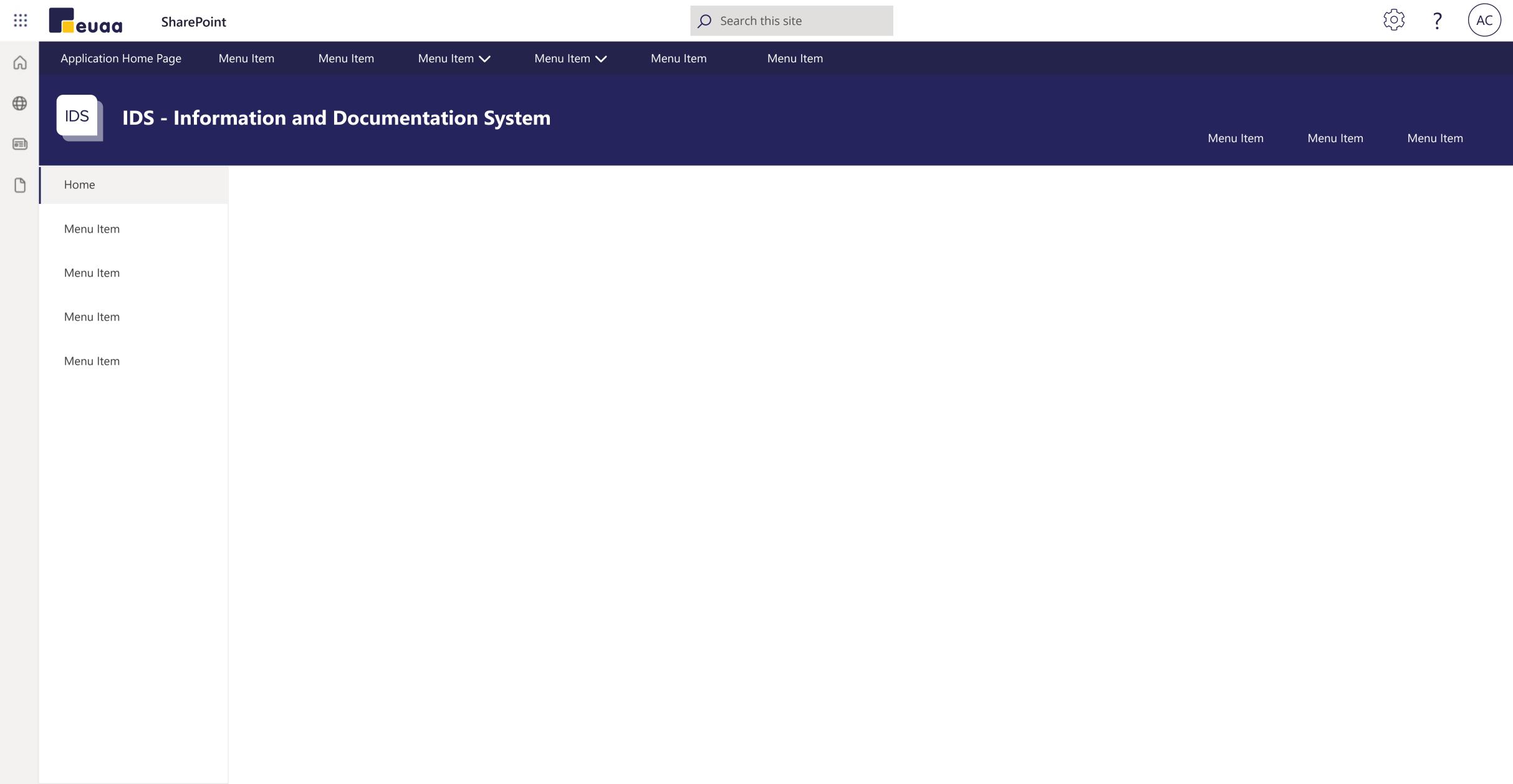